## Download Photoshop EXpress With License Code [Win/Mac] x32/64 2023

Once you have clicked on **Next**, you will see the **License Agreement**. Read it carefully and click **I Agree**. If you have any problems with the agreement, click **Decline**. You can always Download PSD and go back to the **Customize** installation option. We will guide you how to install and crack Adobe Photoshop 7.0. We will also guide you how to install not registered Adobe Photoshop 7.0. We will also guide you how to crack Adobe Photoshop 7.0.

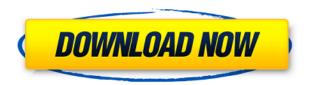

I have a pretty good system that I'm happy with, so I won't spend a lot of time explaining it. However, it's important to know that Lightroom's catalog is stored on its own hard drive, and that it uses its own temporary storage area. If you're working on a laptop, this is where you should put it. If you use an external hard drive, you might want to have it on the external and have the laptop's temporary storage area act as the network share. The updated Filters panel contains several tools for handling or altering the image. There's an Auto Link feature that allows you to apply changes to the entire image, or you can select individual instances of the same element and apply those same changes to them. The way this works from the testing I've done on Lightroom 5 indicates that as long as you keep the original file open, any edits you make in the current session will carry over to the original file. Adobe Photoshop Elements 10 has learnt a lot from previous versions. It has revolutionized the content creation tool to the extent that even amateurs can use it with ease. With the help of this intuitive software, you can do wonders with your pictures, even before you save them. Moreover, the editing tool has been streamlined using elements 4 technology allowing it to offer you better content creation solutions and a really good experience. The Adobe Camera Raw (ACR) plug-in for Lightroom is a big part of the new version of Photoshop Elements. Now photo editing is fast and simple. The ACR plug-in enables you to import photos from your digital camera and edit them directly, without having to export them to another application. Furthermore, any changes made to the photo through ACR will be applied to your original file (so-called "destructive editing).

## Photoshop Express Product Key Full {{ finaL version }} 2023

Another great way to achieve this is using the "Hue, Saturation, and Lightness" tool. It allows you to adjust the color, brightness, and contrast of a given layer, by using a slider interface. You can choose from a variety of presets that has a wide range of effects that you can manipulate on your image. Learning this tool is important to be able to be creative and make original images that stand out. Photoshop has a tool called "Film Grain". When active, this adds a simulated film grain to an image. In Photoshop, you have to create a new image file. The size is typically quite large, so care must be taken when using this. Photoshop includes textures that mimic some film grain, but this needs to be applied to the entire image to get the effective amount of noise present in a film

premastered image. There's no one Photoshop. There are individual applications that work in harmony with Photoshop. Adobe Photoshop Creative Cloud gives you everything you need to create, edit, and print professional quality color documents. It incorporates the latest features you need to bring your ideas to life, including artwork, 3D and animation tools, a suite of powerful selection, adjustment and retouching tools, and industry leading features for creating, editing, and printing high-end documents—everything you need to succeed in today's increasingly visual world. With more than 4,600+ customer-made tutorials, this powerful integrated education suite provides everything you need to learn how to make beautiful documents using this revolutionary technology. (Learn more about Photoshop or sign up for Creative Cloud today.) e3d0a04c9c

## Download free Photoshop EXpressWith License Key (LifeTime) Activation Code For Mac and Windows 64 Bits {{ NEw }} 2023

Adobe Image Editor is an extension to Photoshop for editing images in the cloud. Customers can edit images without downloading huge file sizes or using too much server bandwidth. Customers can create images in the web browser and edit them at a later time when the PC is online. Adobe says that Adobe Image Editor is a true replacement for buying images online and editing them. It is not a web browser replacement. Adobe wants to encourage customers to do their editing and update with the powerful tools in Photoshop. Getting the most out of Photoshop requires installing the appropriate plugins, but plugin performance is an often overlooked issue. Even after this is installed, your computer may still be overloaded by the impact of installing certain plugins and updates and so on, so you don't get the full benefits out of Photoshop. Image Editor won't change this, by the way. Image Editor simply compresses the files for you, so that you are able to get the most out of it. Image Editor manages file sizes, which is a great feature. Image Editor also integrates with Adobe Creative Cloud services like Photoshop, Photoshop Mobile, Story CC, and other Creative Cloud services, as well the popular Web app Adobe Cloud Services. Image Editor is available only for macOS. The Photoshop timeline provides you with a more powerful timeline to do almost anything in Photoshop. It saves you time and brings more power and functionality to your Photoshop editing projects. The touch-friendly home screen is enhanced with rich content and gives you easy access to compatible devices, compatible apps, and storage app. The new Merge to HDR feature allows you to easily generate a more dynamic range of high-fidelity images, enabling you to expose your images accurately and bring more detail and effect to your photos. With Linked Smart Objects feature, you can make changes in one Photoshop document to change variations throughout a set of linked files easily.

ipad brushes photoshop download ies light brush photoshop free download photoshop free full version download for windows 7 photoshop free download for windows 7 apk photoshop free download for pc windows 7 free download watercolor brush photoshop photoshop full version free download for windows 7 32 bit photoshop full version free download for windows 7 adobe photoshop free download 7.0 full version for windows 7

With the new version of Photoshop, it is known for two distinct areas of changes. The first one is new features that make your workflow more smooth and some new editing techniques. The second one is minor changes to the interface of Photoshop. Some of those are provided in this tutorial. The major advantage of working with Photoshop is that you can focus on your project and do not waste time switching between different programs. After reading this book, you will be able to create professional quality images and get all the most sought-after features. "Adobe is constantly pushing the limits of what is possible when editing images, and we are excited to make these new features available to everyone on day one," said Sandra Cheung, senior product manager. "Share for Review beta is a huge leap forward in ease, speed and accuracy for creative edits between Photoshop desktop and Photoshop mobile. We are also improving the interface for editing in a browser, so users can change a photo's lighting before saving it directly to their gallery, and we're ensuring that you can use a single Photoshop app to experience the best of the desktop experience, on any device." In addition to Share for Review, Adobe announced the summer 2020 preview of Edge Paints to enhance the editing experience across multiple edge types; one-click tools for removing complex objects and replacing fabrics; and a world-first new feature, Live Hints, a streamlined and integrated way to learn a new tool during an edit.

LOS ANGELES--(BUSINESS WIRE)-- Today at Adobe MAX – the world's largest creativity conference – Adobe (Nasdaq:ADBE) is previewing the web-enabled capabilities of its flagship desktop application, Photoshop. The update creates a path for users to experience Photoshop on the web in a wholly new way. LOS ANGELES--(BUSINESS WIRE)-- Today, Adobe (Nasdaq:ADBE) is previewing the web-enabled capabilities of its flagship desktop application, Photoshop. The update creates a path for users to experience Photoshop on the web in a

wholly new way. Choose a look we created with Procreate and we'll make sure that it looks like a million bucks in Adobe Photoshop. Many of our pro designers taught themselves Photoshop when they were younger and love to practice using this powerful professional tool. Your images will be at their best when you edit them in Photoshop. Find out more about how we edit our work in the video below. Open the Massive file palette. By expanding the Document window, you can see everything in the file. With the file palette, you can navigate among any facet of the file and use a variety of tools while viewing the data and metadata at the same time. The file palette also provides you with access to organize your projects with the Project Browser. With the Project Browser you can organize and manage a large amount of data from multiple layers within one file. The Project Browser is also where you can tag data within a file and apply copyright settings.

 $\underline{https://soundcloud.com/niecahydcha1977/command-and-conquer-4-tiberian-twilight-registration-key\ gen-mac}$ 

https://soundcloud.com/matzauapunen2/courselab-27-full-version-downloads

https://soundcloud.com/nighticonpo1974/diario-de-um-banana-completo-pdf-22

https://soundcloud.com/dmitriykgmzu/solid-state-physics-so-pillai-pdf-16

https://soundcloud.com/wassyrozaane/metex-m-4650cr-pdf-12

https://soundcloud.com/theaaliezuegraf1986/precalculo-james-stewart-6ta-edicion-pdf

https://soundcloud.com/dmitriyy3ash/command-conquerredalert2yurisrevengereup-fitgirl-repack https://soundcloud.com/trafamelgi1983/veeam-backup-and-replication-enterprise-keygen-torrents-fre

e-download

You can pair a stylus with the software to control a variety of features with your fingers. While a stylus is required for the additional Photoshop 3D features, it is not required to use many other features. For more information on pairing and using a stylus with Photoshop, see these links:

- Setting Up a Stylus in Photoshop ,
- Using Photoshop's Touch Stylus Feature , When you edit a photo, Elements uses a native Photoshop DNG format file for any edits you make. Many desktop publishing applications, including Adobe InDesign, Lightroom, and others, can import and export DNGs, making it easy to move, copy, save, and export them. The Basic panel provides a workspace that gives you access to tools like the clone stamp, healing brush, paint bucket, and more. Several other panels offer additional editing and retouching tools. For more information, see the help files when you launch the software.

Texture and Layer Layers are used for applying selections, transforming textures, and creating subdivisions. You can create layers of different numerical values, such as Levels, Curves, and Hue/Saturation, which enable you to sharpen the edges of objects in a photo or with your layer adjustments. You can also control the opacity of a texture layer and apply blur, sharpen, or level adjustments to a texture layer You can create and apply compositions, and you can customize the interface and dialogs. In addition, you can add background and drop shadows to create the illusion of added depth of field in a photo. For more information, see the help file that comes with the software.

https://revitiq.com/wp-content/uploads/2023/01/taredayb.pdf

 $\underline{https://audiobooksusa.com/adobe-photoshop-2021-version-22-0-1-download-free-license-keygen-license-keygen-for-pc-latest-2022/$ 

https://www.origins-iks.org/wp-content/uploads/2023/01/guigiaid.pdf

https://lilswanbaby.com/wp-content/uploads/2023/01/keilhar.pdf

https://hgpropertysourcing.com/adobe-photoshop-2022-serial-number-full-torrent-for-windows-lifeti me-patch-2022/

https://www.aimeit.com/wp-content/uploads/2023/01/1672623630-98069d5147f7d7e.pdf http://poetrykiosk.com/wp-content/uploads/2023/01/Photoshop-CC-2019-Download-free-With-Registr ation-Code-upDated-2023-1.pdf

https://ekaterinaosipova.com/wp-content/uploads/2023/01/daraile-1.pdf

https://www.1home.sk/wp-content/uploads/2023/01/Adobe-Photoshop-2021-Version-222-With-Full-Keygen-For-Windows-3264bit-2022.pdf

https://greenearthcannaceuticals.com/photoshop-2021-version-22-4-1-license-key-for-mac-and-windows-lifetime-release-2023/

https://thexchangeshop.com/wp-content/uploads/2023/01/Adobe-Photoshop-2022-Version-2341-Torrent-Activation-Code-Product-Key-64-Bits-New-2023.pdf

https://teenmemorywall.com/download-free-trial-version-of-photoshop-portable/

 $\frac{https://dincampinginfo.dk/wp-content/uploads/2023/01/Photoshop-CC-2015-Crack-For-Windows-3264bit-upDated-2023.pdf}{}$ 

https://prayersonline.org/wp-content/uploads/2023/01/kalvcour.pdf

http://www.sansagenceimmo.fr/wp-content/uploads/2023/01/guamall.pdf

https://openmyhotelwindow.com/wp-content/uploads/2023/01/mardec.pdf

https://www.corsisj2000.it/photoshop-cc-2015-version-16-with-activation-code-pc-windows-3264bit-2022/

https://wasshygiene.com/photoshop-background-pack-free-download-high-quality/

https://nailpersona.com/wp-content/uploads/2023/01/adobe-photoshop-2021-version-2210-with-product-key-2023-1.pdf

 $\underline{https://www.iprofile.it/wp-content/uploads/2023/01/Photoshop-EXpress-Download-free-Activation-Code-With-Key-Windows-1011-upDated-2022.pdf$ 

 $\underline{https://www.chandabags.com/download-free-photoshop-cc-2015-version-17-with-licence-key-license-keygen-hot-2022/$ 

http://capsulaclothing.com/wp-content/uploads/2023/01/Download-Free-Action-Photoshop-TOP.pdf

http://rayca-app.ir/wp-content/uploads/2023/01/errorn-1.pdf

https://us4less-inc.com/wp-content/uploads/dargou.pdf

https://www.hhlacademy.com/advert/adobe-photoshop-free-download-2014-best/

http://agrit.net/2023/01/cs3-photoshop-free-download-for-windows-10-hot/

https://the-chef.co/3d-text-effect-photoshop-download-exclusive /

https://buzau.org/wp-content/uploads/bellgar.pdf

https://www.bountvla.com/wp-content/uploads/2023/01/torvsal.pdf

https://xvrcade.com/index.php/2023/01/02/psd-photoshop-download-gratis-fix/

https://yogahareketleri.com/wp-content/uploads/2023/01/meeflow.pdf

 $\underline{https://rerootyourlife.com/2023/01/02/photoshop-2022-download-torrent-activation-code-activation-key-2023/01/02/photoshop-2022-download-torrent-activation-code-activation-key-2023/01/02/photoshop-2022-download-torrent-activation-code-activation-key-2023/01/02/photoshop-2022-download-torrent-activation-code-activation-key-2023/01/02/photoshop-2022-download-torrent-activation-code-activation-key-2023/01/02/photoshop-2023/01/02/photoshop-2022-download-torrent-activation-code-activation-key-2023/01/02/photoshop-2023/01/02/photoshop-2023/01/02/photos$ 

 $\frac{https://pollynationapothecary.com/wp-content/uploads/2023/01/Download-Photoshop-Portable-Windows-7-VERIFIED.pdf$ 

https://africa2australia.com/2023/01/02/download-pixel-brush-photoshop-patched/

https://edupedo.com/wp-content/uploads/2023/01/salyfer.pdf

https://arabistgroup.com/wp-content/uploads/2023/01/urbamais.pdf

https://mylegalbid.com/d3dcompiler\_47-dll-photoshop-2020-obtain-fastened/

http://whatthekeycode.com/?p=2461

https://uglybear90.com/wp-content/uploads/2023/01/ulroha.pdf

https://slab-bit.com/photoshop-2021-version-22-4-registration-code-3264bit-2023/

You can use an older version of Photoshop- CS5, CS3-and CS2 with the help of the new update. Photoshop 7, 8, and CS4 users can also use the latest updates without accompanied new versions. As I mentioned, Photoshop has a lot of other software products such as Adobe Photoshop Elements, Lightroom, and Photoshop Express for the users. If you want to secure a software, you need to choose a Creative Cloud subscription. As we all know, Photoshop CC comes with more functionality, support, tools, and features. But the complexity of learning and knowing all these features is difficult. A graphic designer must be highly skilled to understand all the functions, commands, and techniques with which they can handle.

In order to use all these new features effectively, you need to have a good knowledge of Adobe Photoshop. We have compiled a list of all the most used Photoshop CC features.

Adobe Photoshop CC features for beginners:

One of the most important features in Adobe Photoshop is the Easy Mode. Easy Mode is designed to provide easy suggestions while you're working.

Easy Mode will help you get right to working with features easier. It guides you through most of the functions, adjusting or retouching your image, such as Toolbox, Layers, Curves, Adjustments, Filters, Actions, and more.

Easy Mode will help you get right to working with features easier. It guides you through most of the functions, adjusting or retouching your image, such as Toolbox, Layers, Curves, Adjustments, Filters, Actions, and more.